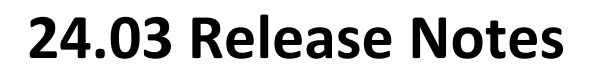

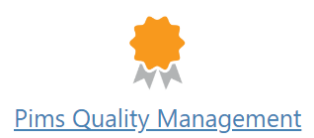

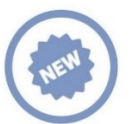

pims

## **New features**

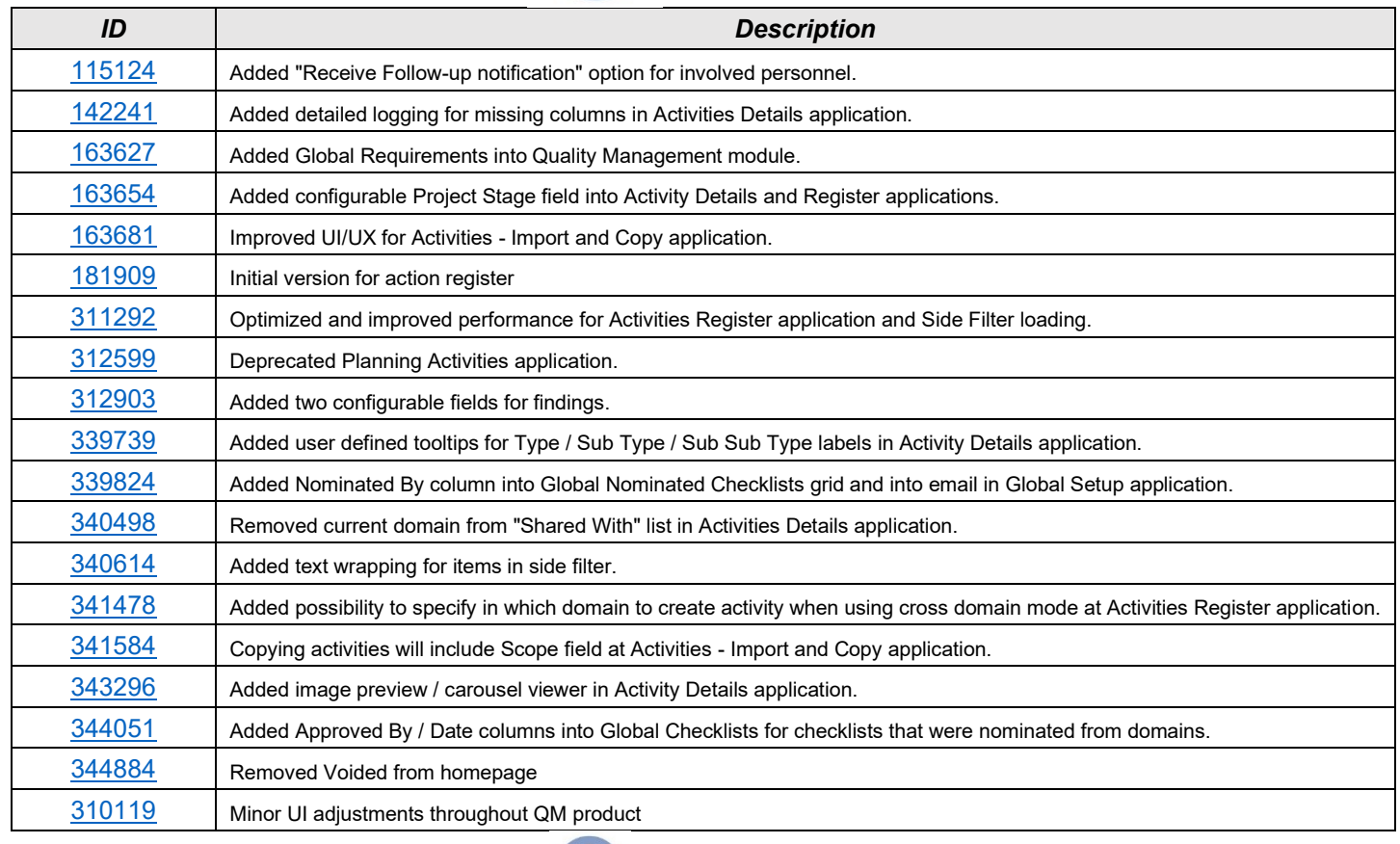

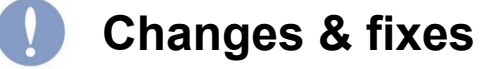

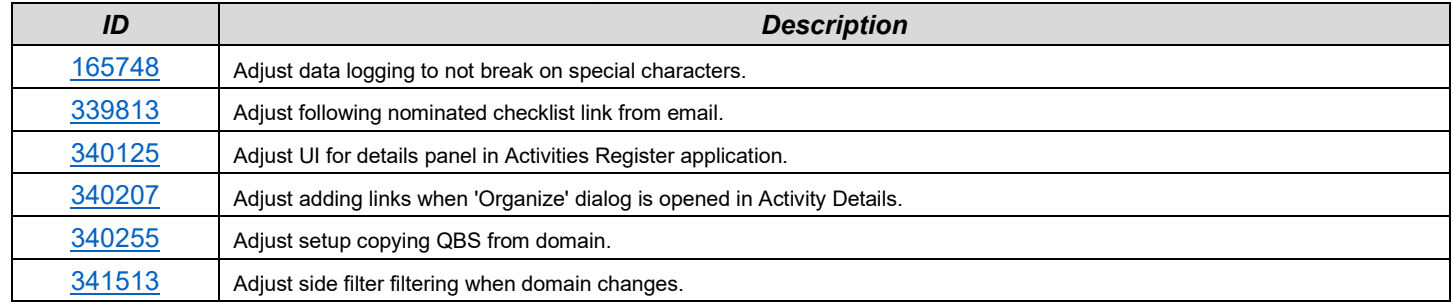

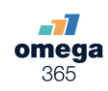